<span id="page-0-0"></span>Curvature combs and harmonized paths in **[METAPOST](#page-89-0)** Linus Romer

[Math of har-](#page-45-0)

tion macro

## Curvature combs and harmonized paths in **METAPOST**

Linus Romer

July 15, 2023

**KOD KAR KED KED E YOUR** 

## Introduction

#### Linus Romer [Introduction](#page-1-0)

<span id="page-1-0"></span>Curvature combs and harmonized paths in **[METAPOST](#page-0-0)**

[Math of har-](#page-45-0)

tion macro

#### Popular in font design software:

- curvature combs
- harmonization

### ⇒ Implementation in **METAPOST**

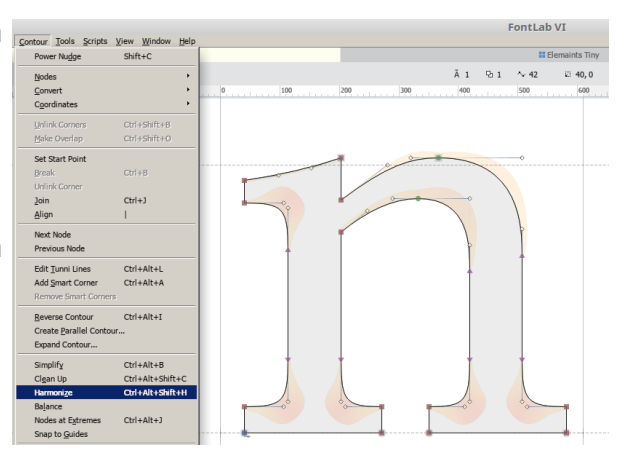

**KOD KAR KED KED E YOUR** 

## Introduction

 $2Q$ 

### How I got into it:

Curvature combs and harmonized paths in **[METAPOST](#page-0-0)** Linus Romer [Introduction](#page-1-0)

[Math of har-](#page-45-0)

- I designed typefaces with METAFONT (e.g. *Funtauna*) and in FontForge (e.g. *Miama Nueva*)
	- $\Rightarrow$  conversion tool mf2outline
- ⇒ some tool implementations in FontForge (e.g. *Harmonize*, *Balance*)

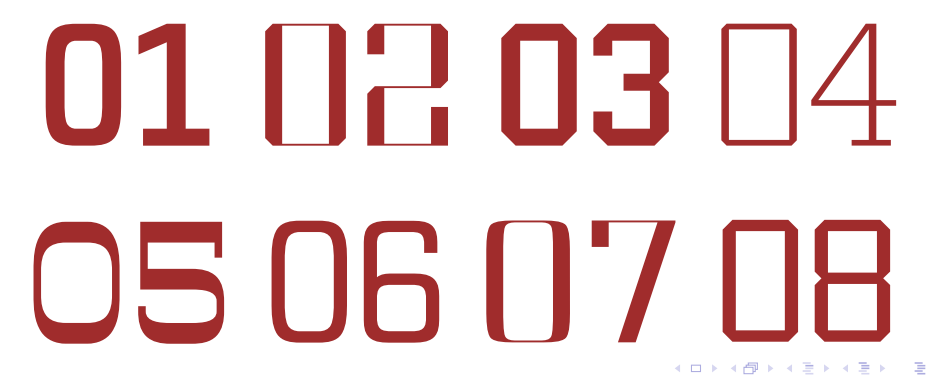

<span id="page-3-0"></span>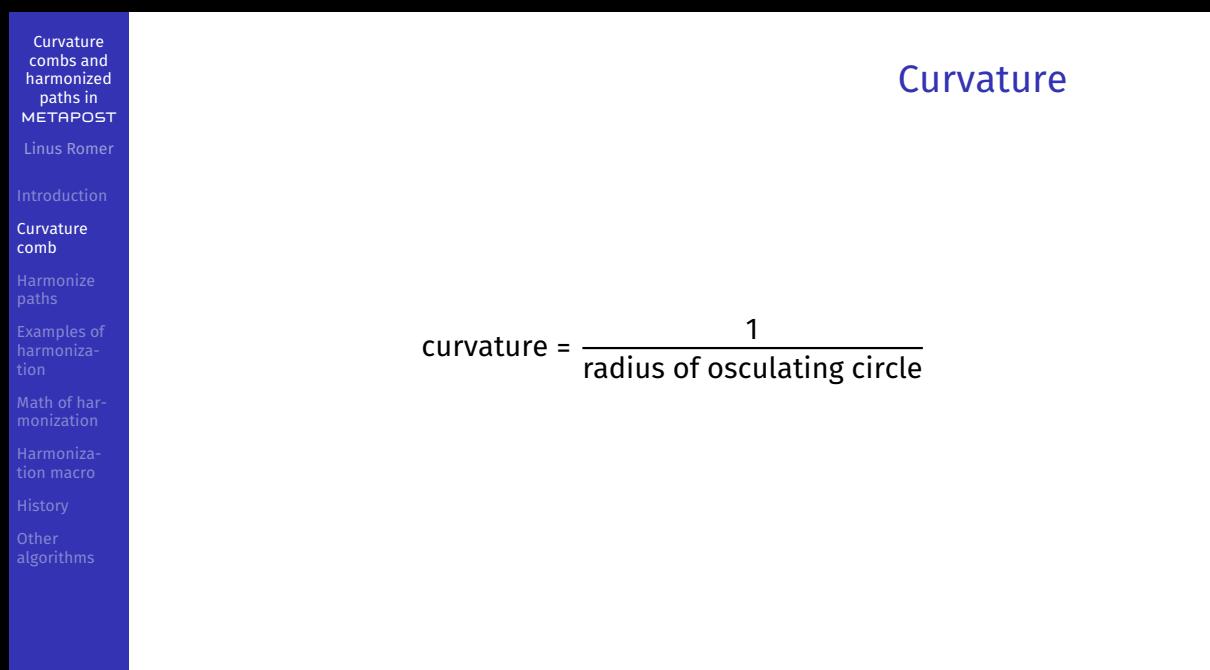

メロトメ 御 トメ 君 トメ 君 トー  $\equiv$  990

Curvature combs and harmonized paths in **[METAPOST](#page-0-0)** Linus Romer

#### [Curvature](#page-3-0) comb

[Math of har-](#page-45-0)

tion macro

## Curvature along a curve

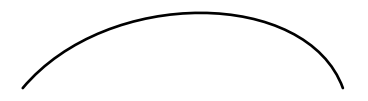

K ロ ▶ K @ ▶ K 할 ▶ K 할 ▶ 이 할 → 9 Q Q →

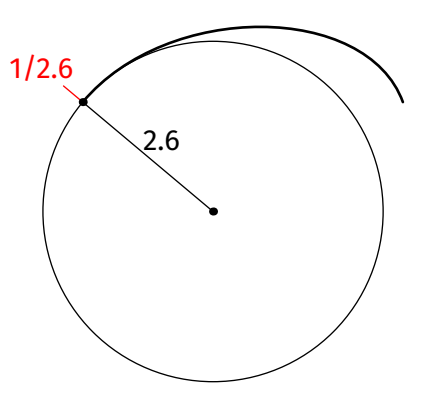

[Curvature](#page-3-0) comb

Curvature combs and harmonized paths in **[METAPOST](#page-0-0)** Linus Romer

[Math of har-](#page-45-0)

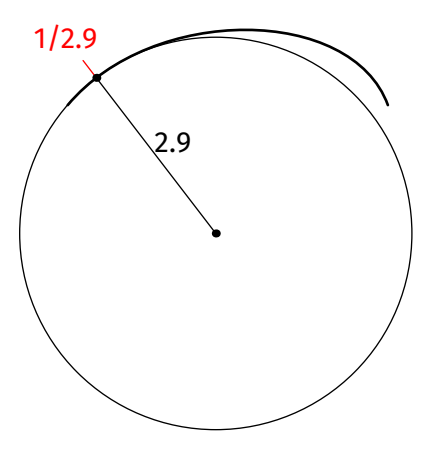

Curvature combs and harmonized paths in **[METAPOST](#page-0-0)** Linus Romer

[Curvature](#page-3-0) comb

[Math of har-](#page-45-0)

tion macro

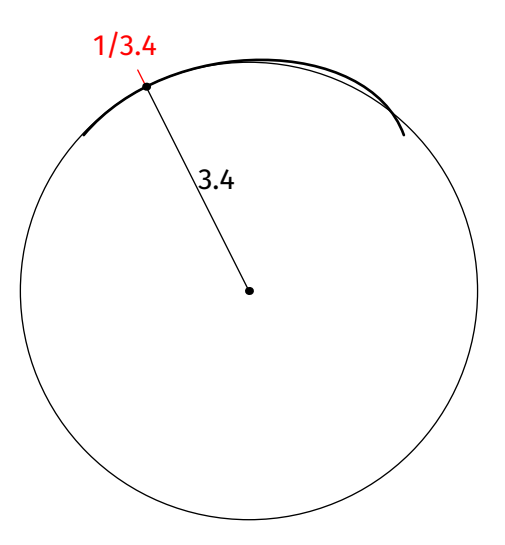

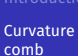

Curvature combs and harmonized paths in **[METAPOST](#page-0-0)** Linus Romer

[Math of har-](#page-45-0)

tion macro

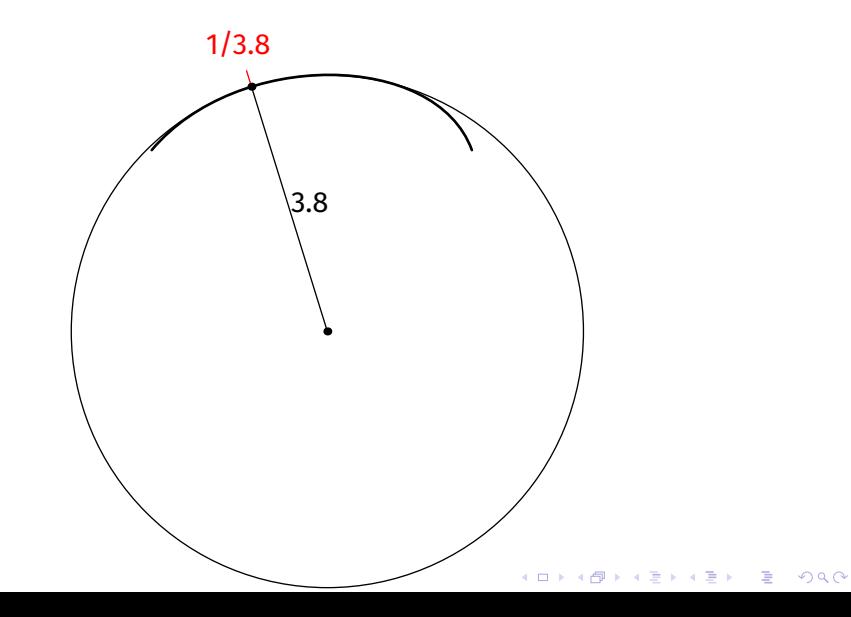

Curvature combs and harmonized paths in **[METAPOST](#page-0-0)** Linus Romer

[Curvature](#page-3-0) comb

[Math of har-](#page-45-0)

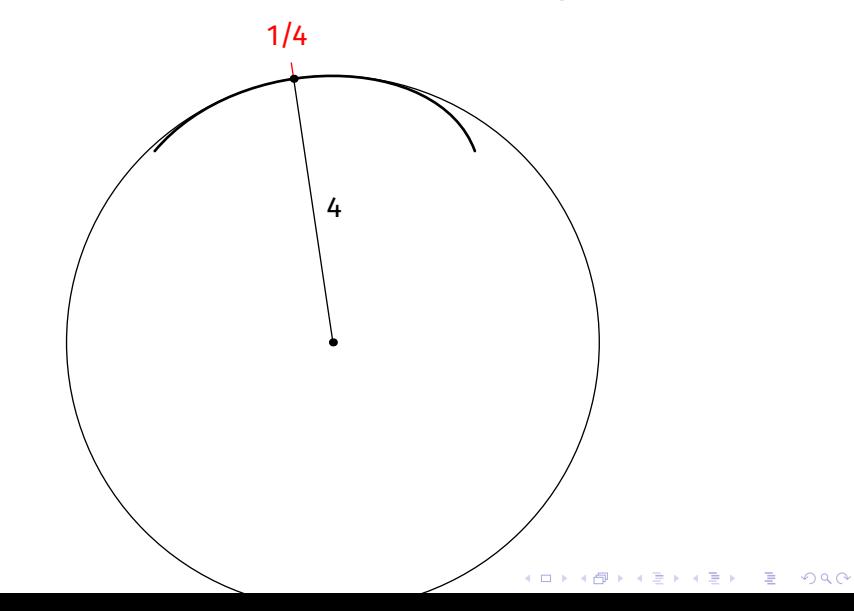

Curvature combs and harmonized paths in **[METAPOST](#page-0-0)** Linus Romer

[Curvature](#page-3-0) comb

[Math of har-](#page-45-0)

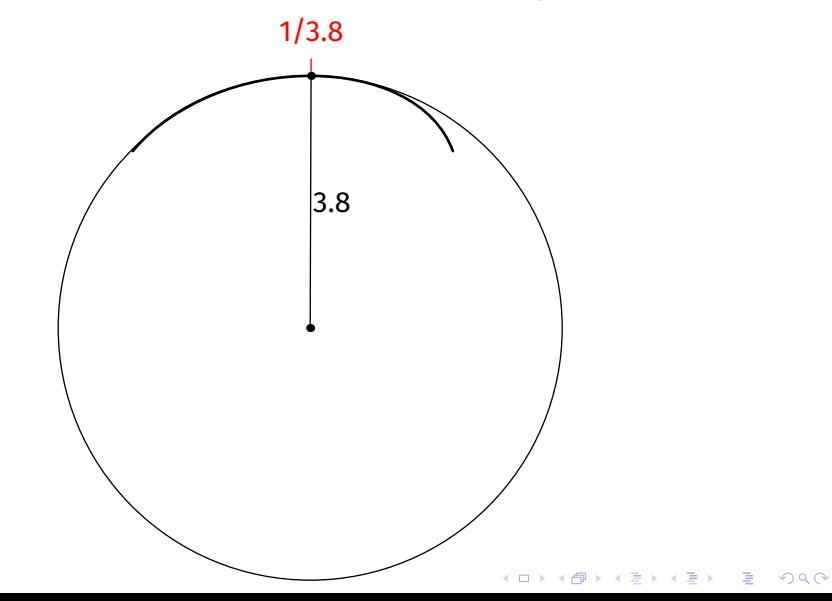

Curvature combs and harmonized paths in **[METAPOST](#page-0-0)** Linus Romer

[Curvature](#page-3-0) comb

[Math of har-](#page-45-0)

1/3.2

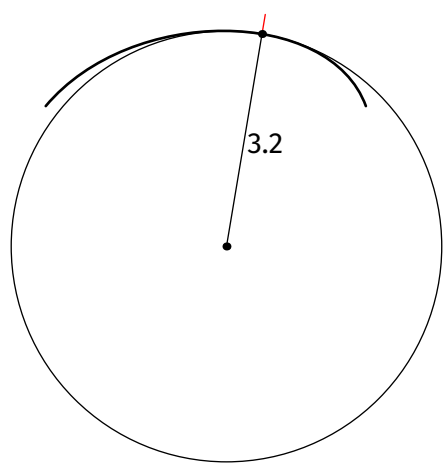

Curvature combs and harmonized paths in **[METAPOST](#page-0-0)** Linus Romer

[Curvature](#page-3-0) comb

[Math of har-](#page-45-0)

tion macro

K ロ ▶ K @ ▶ K 할 ▶ K 할 ▶ 이 할 → 9 Q Q →

1/2.5

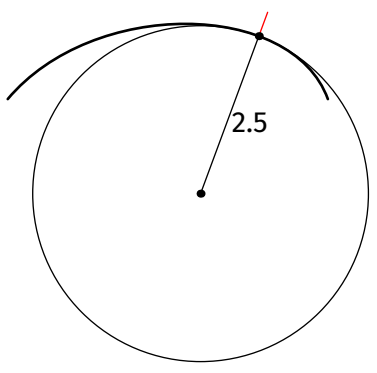

Curvature combs and harmonized paths in **[METAPOST](#page-0-0)** Linus Romer

[Curvature](#page-3-0) comb

[Math of har-](#page-45-0)

K ロ ▶ K @ ▶ K 할 ▶ K 할 ▶ 이 할 → 9 Q Q →

1/1.9

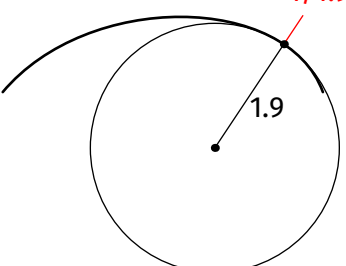

combs and harmonized paths in **[METAPOST](#page-0-0)** Linus Romer

Curvature

[Curvature](#page-3-0) comb

[Math of har-](#page-45-0)

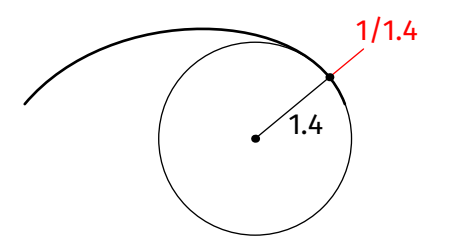

Curvature combs and harmonized paths in **[METAPOST](#page-0-0)** Linus Romer

[Curvature](#page-3-0) comb

[Math of har-](#page-45-0)

tion macro

K ロ ▶ K @ ▶ K 할 ▶ K 할 ▶ 이 할 → 9 Q Q →

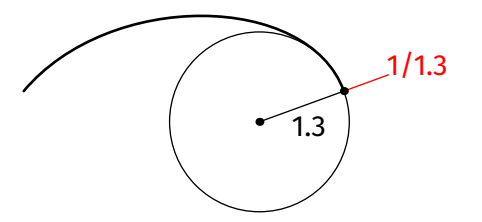

Curvature combs and harmonized paths in **[METAPOST](#page-0-0)** Linus Romer

[Curvature](#page-3-0) comb

[Math of har-](#page-45-0)

## Curvature comb

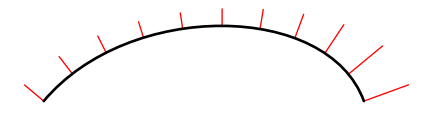

paths in **[METAPOST](#page-0-0)** Linus Romer

Curvature combs and harmonized

**[Curvature](#page-3-0)** comb

[Math of har-](#page-45-0)

tion macro

## Curvature comb

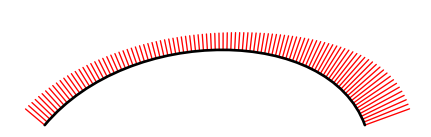

combs and harmonized paths in **[METAPOST](#page-0-0)** Linus Romer

Curvature

[Curvature](#page-3-0) comb

[Math of har-](#page-45-0)

tion macro

## Curvature comb

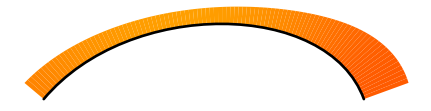

Curvature combs and harmonized paths in **[METAPOST](#page-0-0)** Linus Romer

[Curvature](#page-3-0) comb

[Math of har-](#page-45-0)

tion macro

## Cross product macro

# Linus Romer

Curvature combs and harmonized paths in **[METAPOST](#page-0-0)**

#### [Curvature](#page-3-0) comb

[Math of har-](#page-45-0)

tion macro

#### primarydef w crossprod z = (xpart  $w * y$ part z - ypart  $w * x$ part z) enddef;

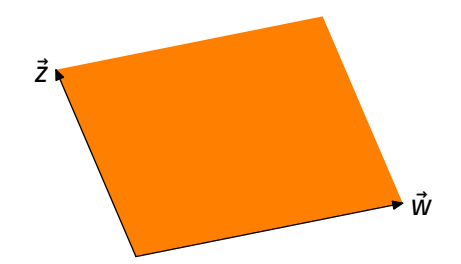

**KOD KAR KED KED E YOUR** 

## Macro for initial curvature

K ロ K K 레 K K E K K E K H X A Q Q Q

Linus Romer

Curvature combs and harmonized paths in **[METAPOST](#page-0-0)**

#### [Curvature](#page-3-0) comb

[Math of har-](#page-45-0)

tion macro

#### vardef curv expr p =

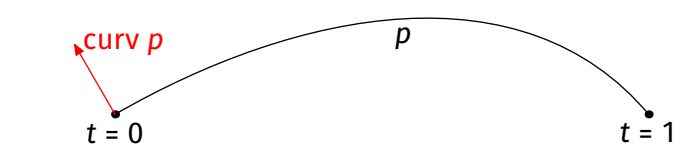

## enddef;

• curv t of p would be a bad idea for integer t's!

## Math of curvature

#### Cubic Bézier curve:

(

Curvature combs and harmonized paths in **[METAPOST](#page-0-0)** Linus Romer

#### [Curvature](#page-3-0) comb

[Math of har-](#page-45-0)

tion macro

$$
\begin{aligned}\n x(t) \\
 y(t)\n \end{aligned}\n = t^3(3\vec{Q} - \vec{P} + \vec{S} - 3\vec{R}) + 3t^2(\vec{P} - 2\vec{Q} + \vec{R}) + 3t(\vec{Q} - \vec{P}) + \vec{P} \\
 \vec{P} \cdot \vec{t} = 0\n \end{aligned}
$$

The initial derivatives are then:

$$
\begin{pmatrix} \dot{x}(0) \\ \dot{y}(0) \end{pmatrix} = 3 \underbrace{(\vec{Q} - \vec{P})}_{=: \vec{v}} \qquad \begin{pmatrix} \ddot{x}(0) \\ \ddot{y}(0) \end{pmatrix} = 6 \underbrace{(\vec{P} - 2\vec{Q} + \vec{R})}_{=: \vec{w}}
$$

K ロ X K 레 X K 코 X K 코 X Y 코 X Y Q Q Q

## Math of curvature

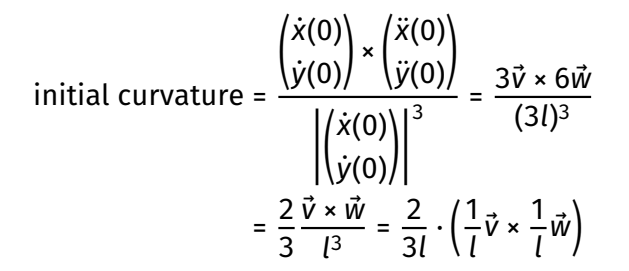

- divisions by *l*: prevent arithmetic overflow
- special case  $\left|\binom{\dot{x}(0)}{\dot{y}(0)}\right|=0$  not handled here:  $\Rightarrow$  curvature probably ±∞

Linus Romer

Curvature combs and harmonized paths in **[METAPOST](#page-0-0)**

[Curvature](#page-3-0) comb

[Math of har-](#page-45-0)

## Macro for the initial curvature

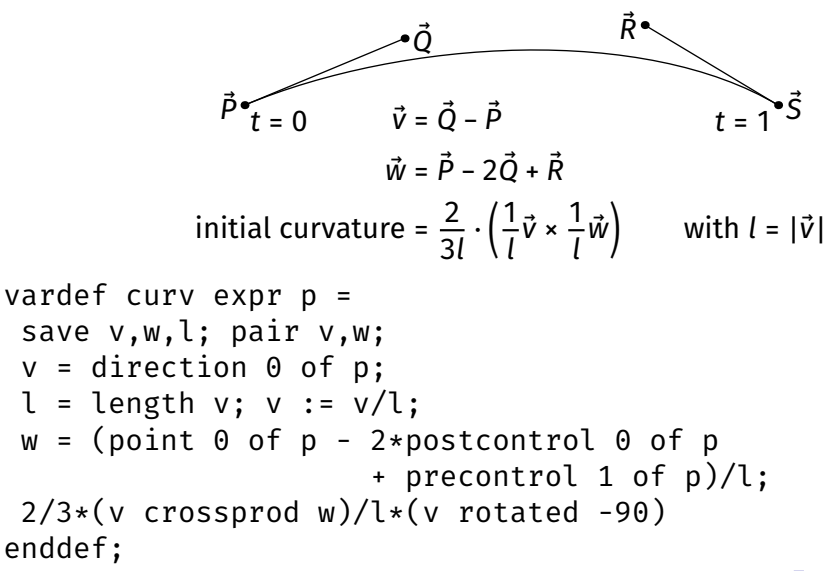

Curvature combs and harmonized paths in **[METAPOST](#page-0-0)** Linus Romer

[Curvature](#page-3-0) comb

[Math of har-](#page-45-0)

**KOD KAR KED KED E YOUR** 

Curvature combs and harmonized paths in **[METAPOST](#page-0-0)** Linus Romer

[Curvature](#page-3-0) comb

[Math of har-](#page-45-0)

tion macro

# Macro for the curvature comb

- subdivide each segment into 50 subpaths q
- Each part of the comb is made of two subsequent "curvature" vectors  $\vec{k}$ ,  $\vec{c}$  (scaled by a constant factor s)
- color depends on the average length of  $\vec{k}$  and  $\vec{c}$

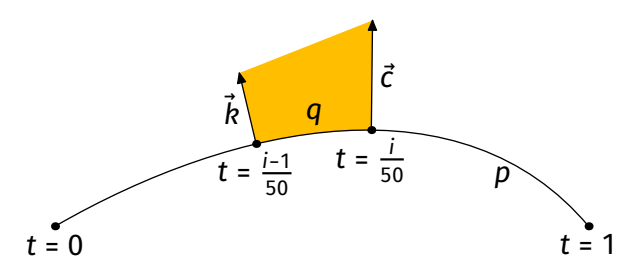

## Macro for the curvature comb

```
vardef comb(expr p,s) =
save q,c,k; path q; pair c,k;
for n = 0 upto length(p)-1:
  c := s * curv subpath(n, n+1) of p;
  for i = 1 upto 50:
   k := c:
   c := s * curv subpath(n+i/50,n if i<25: +1 fi) of p:
   q := subpath(n+(i-1)/50, n+i/50) of p:
   fill q - p point 1 of q + c-- point 0 of q + k -- cycle withcolor
    (1,1/(1+\ldots 1*.5[length c, length k]), 0); endfor
 endfor
enddef;
```
Curvature combs and harmonized paths in **[METAPOST](#page-0-0)** Linus Romer

[Curvature](#page-3-0) comb

[Math of har-](#page-45-0)

Curvature combs and harmonized paths in **[METAPOST](#page-0-0)**

Linus Romer

[Curvature](#page-3-0) comb

[Math of har-](#page-45-0)

tion macro

## Macro for the curvature comb

<span id="page-26-0"></span>The condition  $\frac{1f}{1}$  i<25:  $+1$   $fi$  makes the subpath for the calculation of the curvature as large as possible to be more accurate:

$$
c := s * curv subpath(n+i/50,n if i<25: +1 fi) of p;
$$

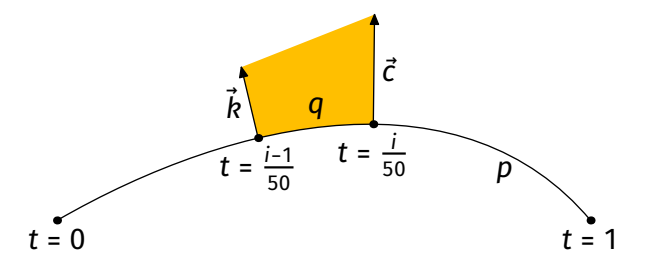

Curvature combs and harmonized paths in **[METAPOST](#page-0-0)**

Linus Romer

[Curvature](#page-3-0) comb

[Math of har-](#page-45-0)

tion macro

# Macro for the curvature comb

**CUrv[at](#page-28-0)[u](#page-26-0)[re](#page-27-0)**<br>ALLA ALLA ALLA ALLA LE A SAGA

- <span id="page-27-0"></span>• curvature 0 ↦ yellow
- curvature ±∞ ↦ red
- done by changing the green value between 1 and 0
- increase the  $\overline{.1}$  to make curvature more red
- $(1,1/(1+1*.5[length c, length k]),0)$

tgreen part

K ロ ▶ K @ ▶ K 할 ▶ K 할 ▶ 이 할 → 9 Q Q →

### z0{left} .. z1 .. z2{right}

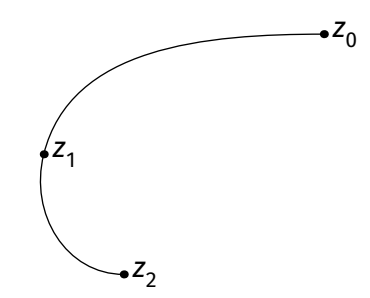

Linus Romer

<span id="page-28-0"></span>Curvature combs and harmonized paths in **[METAPOST](#page-0-0)**

[Harmonize](#page-28-0) paths

[Math of har-](#page-45-0)

## z0{left} .. z1 .. z2{right}

Curvature combs and harmonized paths in **[METAPOST](#page-0-0)** Linus Romer

[Harmonize](#page-28-0) paths

[Math of har-](#page-45-0)

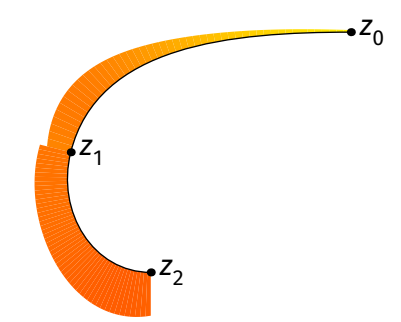

**[METAPOST](#page-0-0)** Linus Romer

Curvature combs and harmonized paths in

[Harmonize](#page-28-0) paths

[Math of har-](#page-45-0)

tion macro

### direction in  $z_1$  was chosen to have continuous *mock curvature* [\[Hobby, 1986\]](#page-89-1)

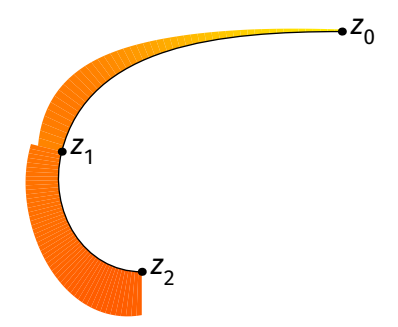

**KOD KAR KED KED E YOUR** 

## z0{left} .. z1{down} .. z2{right}

Curvature combs and harmonized paths in **[METAPOST](#page-0-0)** Linus Romer

[Harmonize](#page-28-0) paths

[Math of har-](#page-45-0)

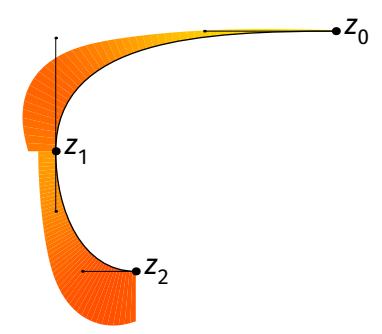

**KOD KAR KED KED E YOUR** 

## harmonize z0{left} .. z1{down} .. z2{right}

Curvature combs and harmonized paths in **[METAPOST](#page-0-0)** Linus Romer

[Harmonize](#page-28-0) paths

[Math of har-](#page-45-0)

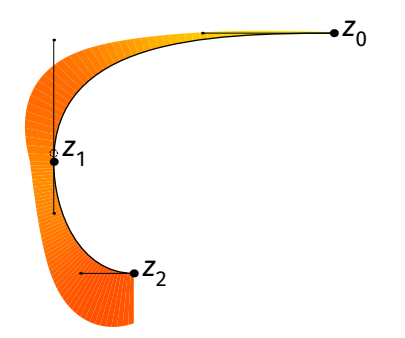

Curvature combs and harmonized paths in **[METAPOST](#page-0-0)**

Linus Romer

[Examples of](#page-33-0) harmonization

[Math of har-](#page-45-0)

tion macro

# Examples of harmonization

<span id="page-33-0"></span>Harmonized paths do not necessarily look better…

…but they might!

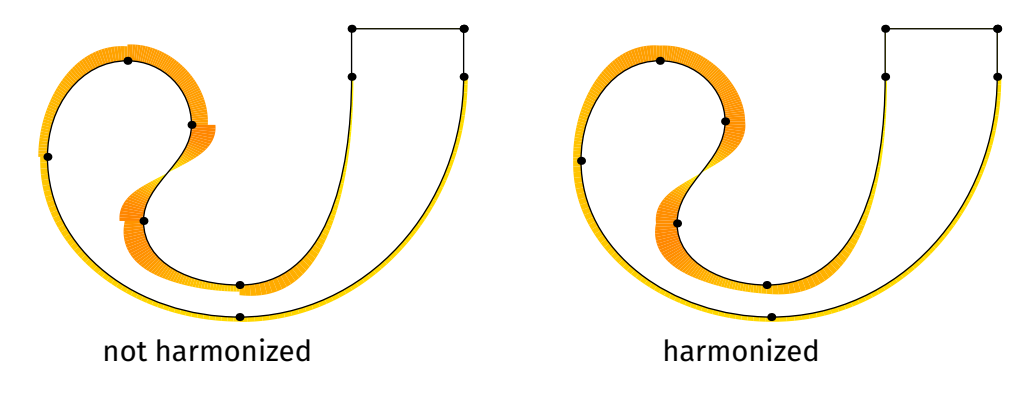

## Examples of harmonization

(130,90)  $--$  (130,75){down} .. (60,0){left}  $\ldots$  (0.50){up} .. (25,80){right}  $\ldots$  (45,60){down}  $\ldots$  (30,30){down}  $\ldots$  (60,10){right}  $\ldots$  (95,75){up} -- (95,90) -- cycle

Curvature combs and harmonized paths in **[METAPOST](#page-0-0)** Linus Romer

[Examples of](#page-33-0) harmonization [Math of har-](#page-45-0)

## not harmonized

## Examples of harmonization

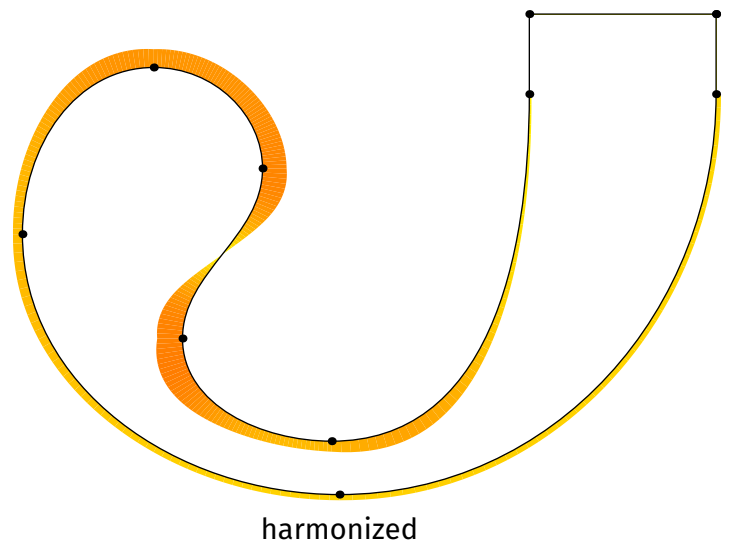

K ロ ▶ K @ ▶ K 할 ▶ K 할 ▶ 이 할 → 9 Q Q →

Curvature combs and harmonized paths in **[METAPOST](#page-0-0)** Linus Romer

[Examples of](#page-33-0) harmonization
#### Examples of harmonization

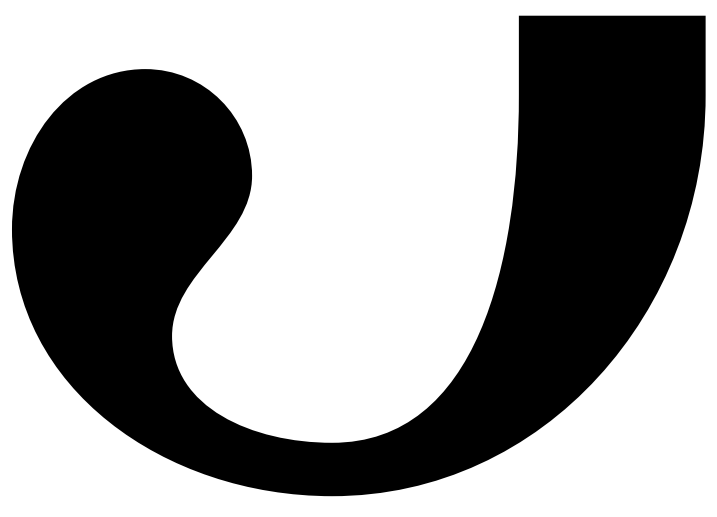

Curvature combs and harmonized paths in **[METAPOST](#page-0-0)** Linus Romer

[Examples of](#page-33-0) harmonization [Math of har-](#page-45-0)

tion macro

not harmonized

#### Examples of harmonization

K ロ ▶ K @ ▶ K 할 ▶ K 할 ▶ 이 할 → 9 Q Q →

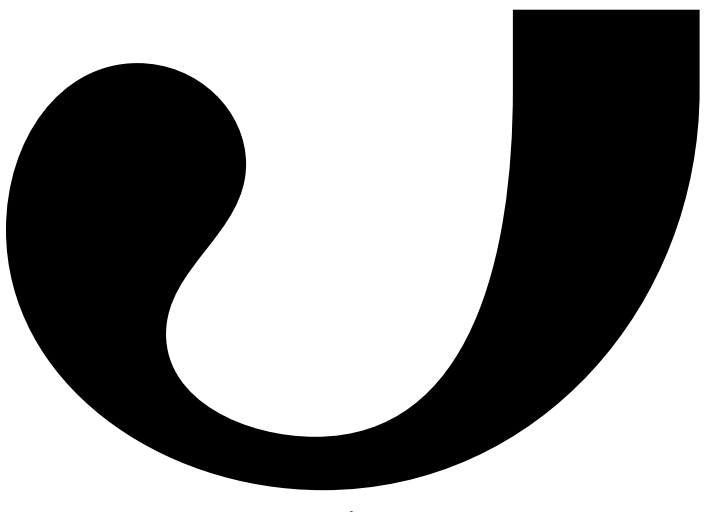

harmonized

Curvature

[Examples of](#page-33-0) harmonization

[Math of har-](#page-45-0)

tion macro

[Examples of](#page-33-0) harmonization

[Math of har-](#page-45-0)

tion macro

#### Examples of harmonization

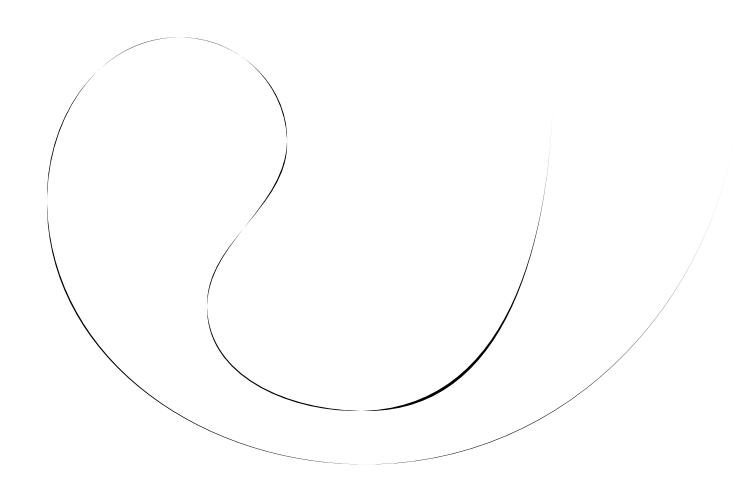

K ロ ▶ K @ ▶ K 할 ▶ K 할 ▶ 이 할 → 9 Q Q →

Linus Romer

- 
- 
- 

[Examples of](#page-33-0) harmonization

[Math of har-](#page-45-0)

tion macro

### Examples of harmonization

Harmonized paths tend to be more rounded.

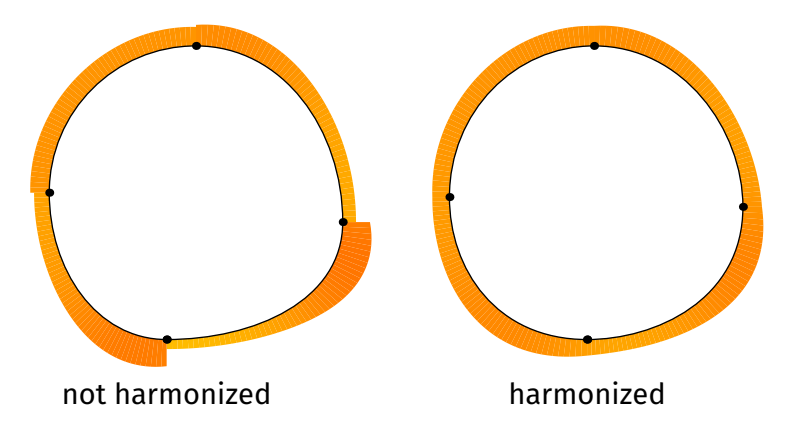

Linus Romer

 $(0,0){right}$  $\ldots$  (30,20){up} .. (5,50){left}  $\ldots$  (-20,25){down}

cycle

#### [Examples of](#page-33-0) harmonization

[Math of har-](#page-45-0)

tion macro

# Examples of harmonization

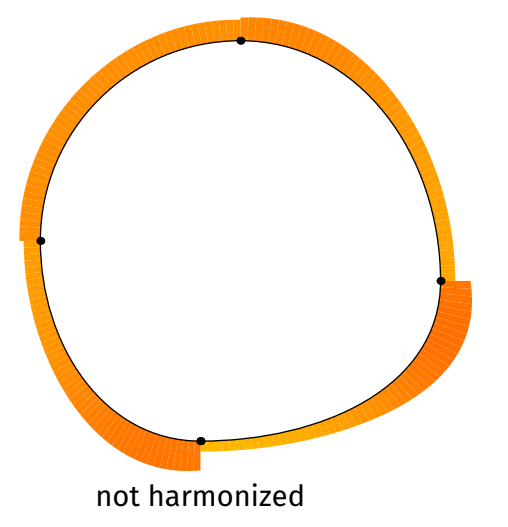

#### Examples of harmonization

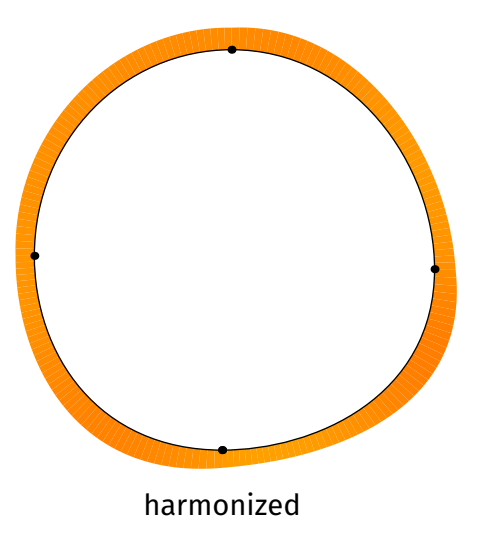

K ロ ▶ K @ ▶ K 할 ▶ K 할 ▶ 이 할 → 9 Q Q →

combs and harmonized paths in **[METAPOST](#page-0-0)** Linus Romer

Curvature

[Examples of](#page-33-0) harmonization

[Math of har-](#page-45-0)

tion macro

#### Linus Romer

[Examples of](#page-33-0) harmonization

[Math of har-](#page-45-0)

tion macro

#### Examples of harmonization

メロトメタトメミトメミト (毛) の女の

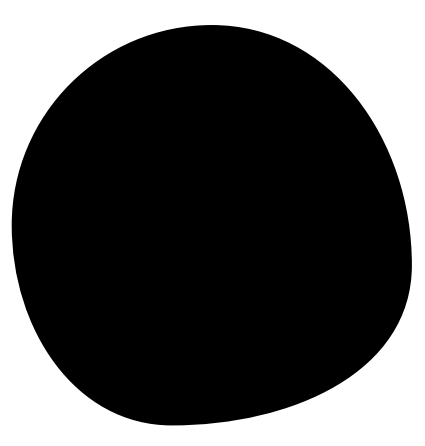

not harmonized

#### Linus Romer

[Examples of](#page-33-0) harmonization

[Math of har-](#page-45-0)

tion macro

#### Examples of harmonization

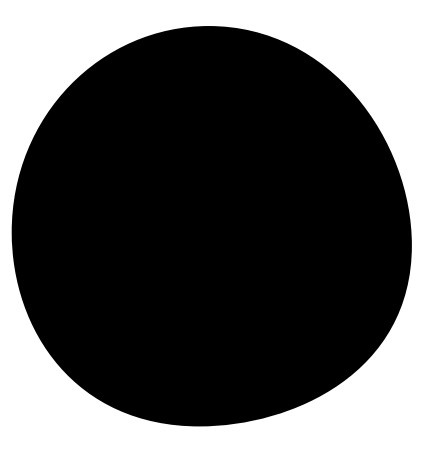

harmonized

[Examples of](#page-33-0) harmonization

[Math of har-](#page-45-0)

tion macro

#### Examples of harmonization

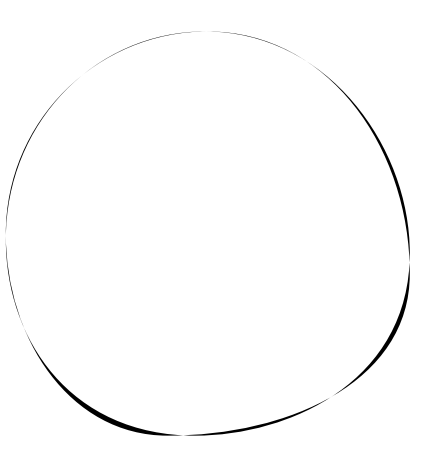

K ロ ▶ K @ ▶ K 할 ▶ K 할 ▶ 이 할 → 9 Q Q →

Linus Romer

- 
- 
- 
- 

#### [Math of har](#page-45-0)monization

tion macro

# Math of harmonization (generic case)

<span id="page-45-0"></span>Assume two adjoint cubic Bézier curves:

- same direction in their joint
- no zero-handles
- no inflection point in their joint Whitout loss of generalization:

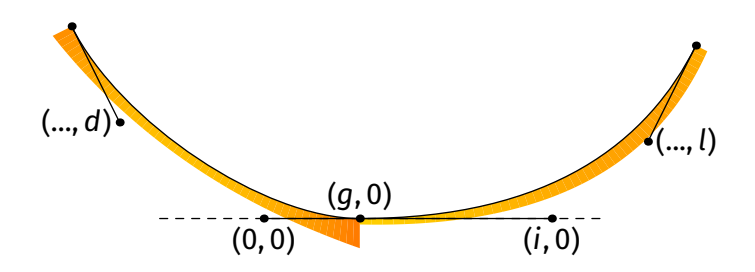

[Math of har](#page-45-0)monization

tion macro

### Math of harmonization (generic case)

**KOD KAR KED KED E YOUR** 

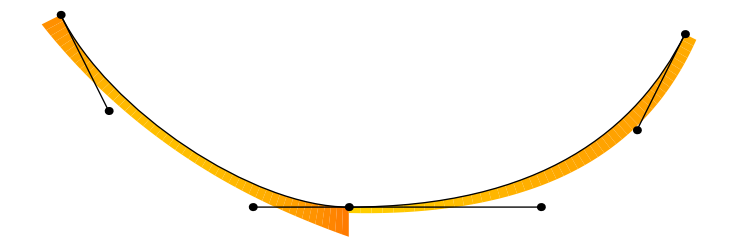

Goal: Move the joining node between its control points sucht that the curvature becomes continuous.

[Math of har](#page-45-0)monization

tion macro

### Math of harmonization (generic case)

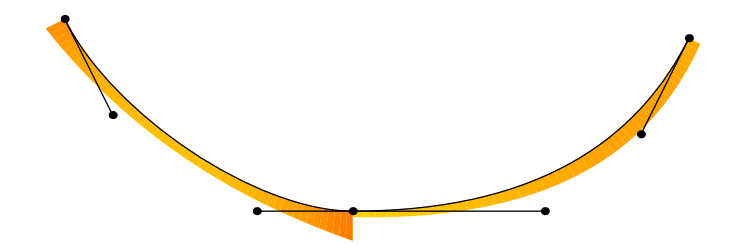

K ロ ▶ K @ ▶ K 할 ▶ K 할 ▶ 이 할 → 9 Q Q →

[Math of har](#page-45-0)monization

tion macro

### Math of harmonization (generic case)

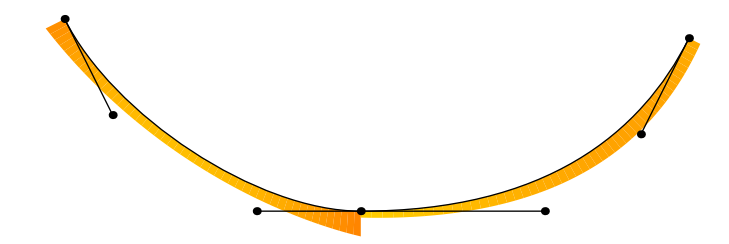

K ロ ▶ K @ ▶ K 할 ▶ K 할 ▶ 이 할 → 9 Q Q →

[Math of har](#page-45-0)monization

tion macro

### Math of harmonization (generic case)

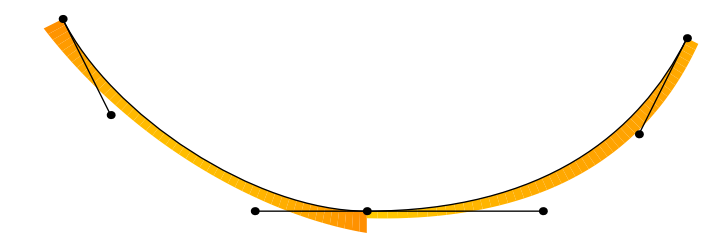

[Math of har](#page-45-0)monization

tion macro

### Math of harmonization (generic case)

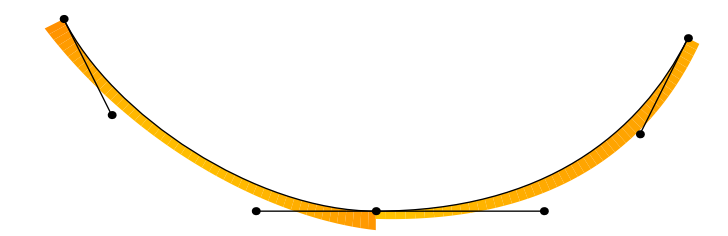

[Math of har](#page-45-0)monization

tion macro

### Math of harmonization (generic case)

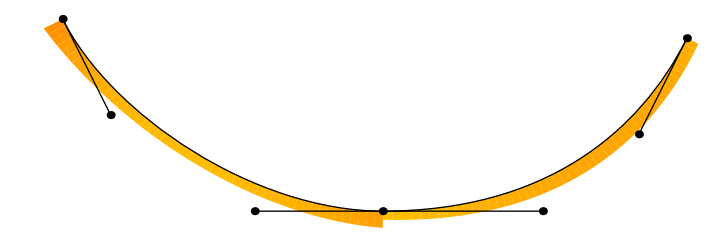

[Math of har](#page-45-0)monization

tion macro

### Math of harmonization (generic case)

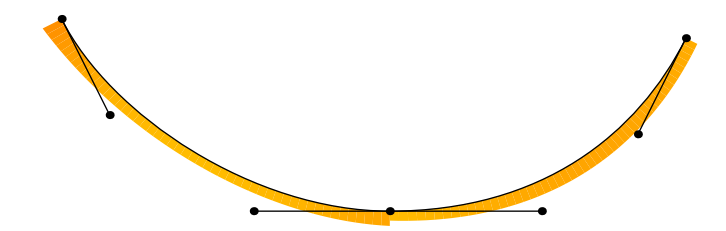

[Math of har](#page-45-0)monization

tion macro

### Math of harmonization (generic case)

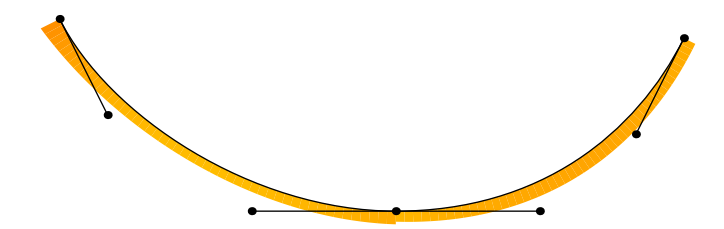

K ロ ▶ K @ ▶ K 할 ▶ K 할 ▶ 이 할 → 9 Q Q →

[Math of har](#page-45-0)monization

tion macro

### Math of harmonization (generic case)

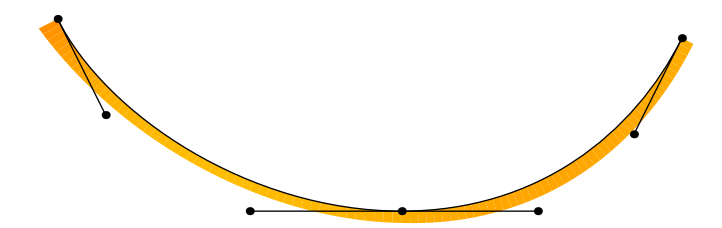

K ロ ▶ K @ ▶ K 할 ▶ K 할 ▶ 이 할 → 9 Q Q →

# Math of harmonization (generic case)

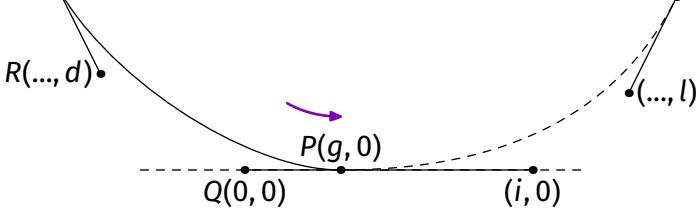

$$
\vec{v} = \vec{Q} - \vec{P} = \begin{pmatrix} -g \\ 0 \end{pmatrix} \qquad \vec{w} = \vec{P} - 2\vec{Q} + \vec{R} = \begin{pmatrix} g + \dots \\ d \end{pmatrix}
$$

curvature in *P* to the left heading right =  $-\frac{2}{3!}$  $3|\vec{v}|^3$  $\vec{V} \times \vec{W}$ −gd

> g<sub>20</sub> 2d =  $3a^2$ K ロ ▶ K 個 ▶ K 로 ▶ K 로 ▶ 『로 → 9 Q @

#### Curvature combs and harmonized paths in **[METAPOST](#page-0-0)** Linus Romer

#### [Math of har](#page-45-0)monization

tion macro

[Math of har](#page-45-0)monization

tion macro

### Math of harmonization (generic case)

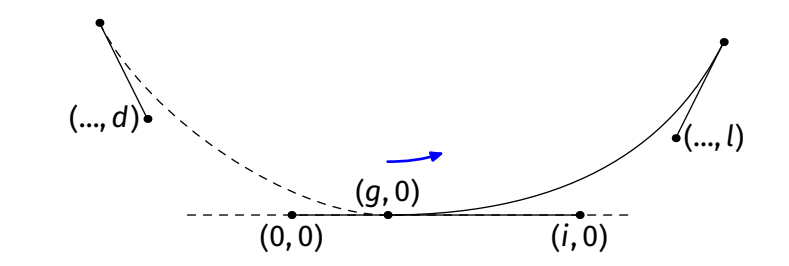

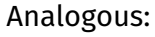

curvature in P to the right heading right  $=$   $\frac{1}{2}$   $\frac{2l}{\sqrt{2}}$  $3(i - g)^2$ 

**KOD KAR KED KED E YOUR** 

#### Math of harmonization (generic case)

 $\overline{u}$   $\overline{u}$ 

**KOD KAR KED KED E YOUR** 

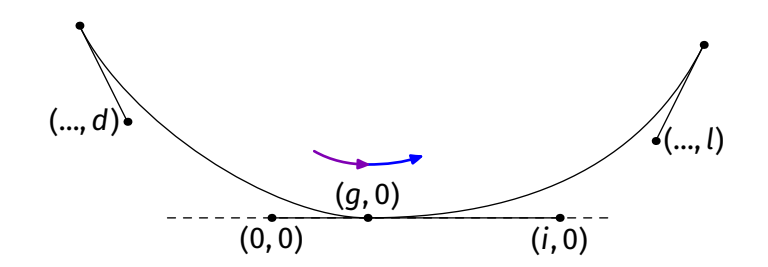

Equal curvatures in  $(q, 0)$ :

$$
\frac{2d}{3g^2} = \frac{2l}{3(i-g)^2} \qquad \Leftrightarrow \qquad g = \begin{cases} \frac{d^2 y dt}{d-l} \cdot i & \text{if } d \neq l, \\ \frac{i}{2} & \text{else.} \end{cases}
$$

Curvature combs and harmonized paths in **[METAPOST](#page-0-0)** Linus Romer

[Math of har](#page-45-0)monization

tion macro

### Math of harmonization (generic case)

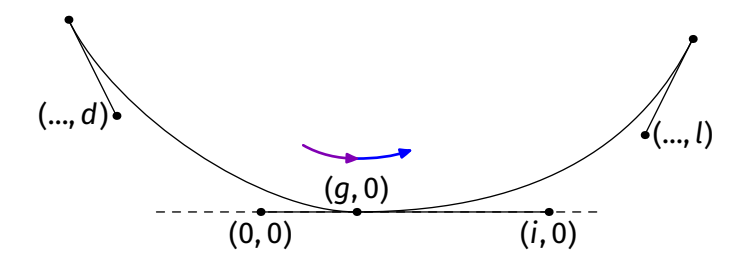

$$
g = \begin{cases} \frac{d \pm \sqrt{dl}}{d - l} \cdot i & \text{if } d \neq l, \\ \frac{i}{2} & \text{else.} \end{cases}
$$

Geometric mean  $\sqrt{dl}$  ⇒ new joining knot is between its control points K ロ ▶ K 個 ▶ K 로 ▶ K 로 ▶ 『로 → 9 Q @

#### Curvature combs and harmonized paths in **[METAPOST](#page-0-0)** Linus Romer

[Math of har](#page-45-0)monization

tion macro

Linus Romer

- 
- 
- 
- 

#### [Math of har](#page-45-0)monization

tion macro

### Math of harmonization (generic case)

- The curvatures at the other ends will not change!
- $\Rightarrow$  global solution = sum of local solutions

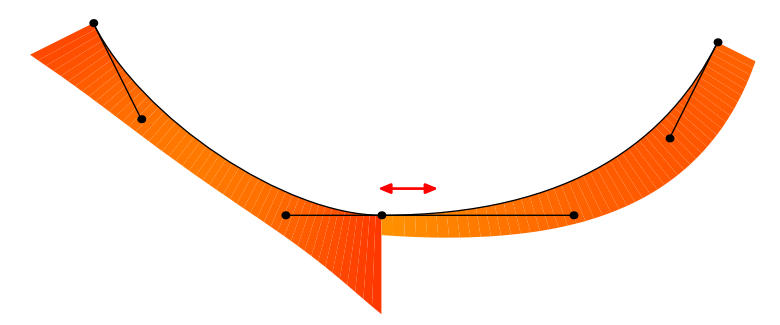

Linus Romer

- 
- 
- 
- 

#### [Math of har](#page-45-0)monization

tion macro

### Math of harmonization (generic case)

**KOD KAR KED KED E YOUR** 

- The curvatures at the other ends will not change!
- $\Rightarrow$  global solution = sum of local solutions

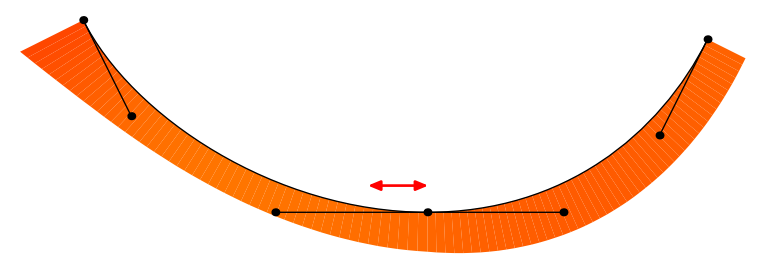

[Math of har](#page-45-0)monization

tion macro

#### Math of harmonization (generic case) Example of a global solution for a continuous curvature:

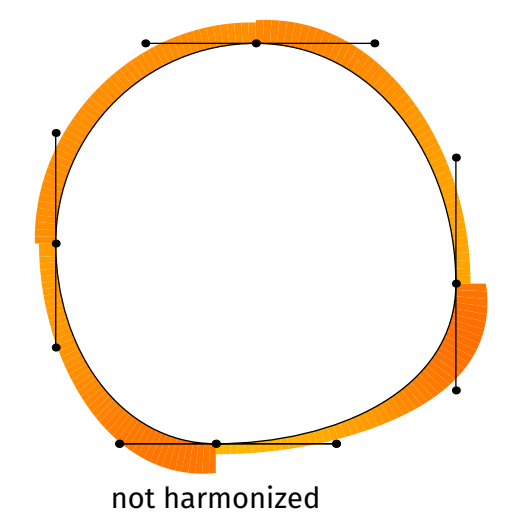

[Math of har](#page-45-0)monization

tion macro

#### Math of harmonization (generic case) Example of a global solution for a continuous curvature:

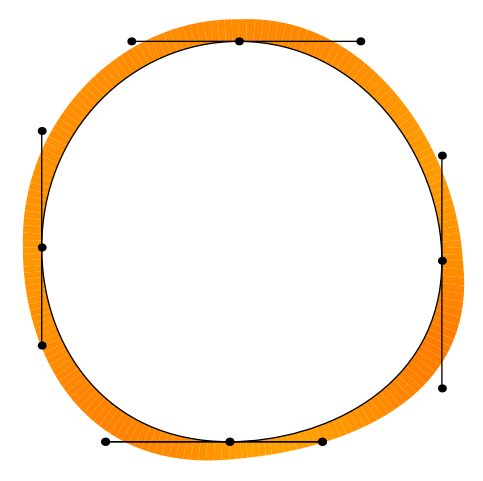

harmonized

Linus Romer

- 
- 
- 
- 

#### [Math of har](#page-45-0)monization

tion macro

# Math of harmonization (special case I)

- If either  $d$  or  $l$  is zero,  $g = \frac{d \sqrt{d}l}{d l} \cdot i$  becomes either 0 or  $i$
- ⇒ joining knot will become collocated with one of its control points
- ⇒ curvature might become infinitely large!

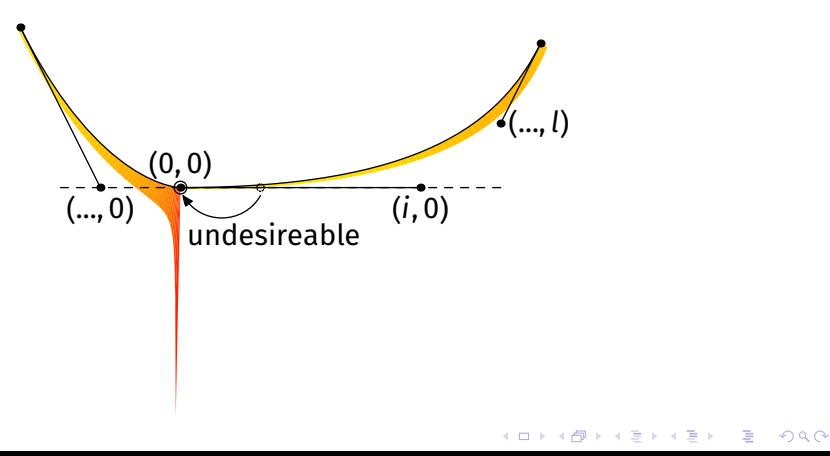

Linus Romer

- 
- 
- 
- 

[Math of har](#page-45-0)monization

tion macro

# Math of harmonization (special case II)

#### Assume two adjoint cubic Bézier curves:

- same direction in their joint
- no zero-handles
- inflection point in their joint

 $(..., d)$  $(q, 0)$   $(i, 0)$ (0, 0)  $\left( \ldots, l \right)$ ÷.  $2990$ 

#### Linus Romer

- 
- 
- 
- 

#### [Math of har](#page-45-0)monization

- tion macro
- 
- 

# Math of harmonization (special case II)

#### Inflection point

⇒ curvatures  $\frac{2d}{3g^2}$  and  $\frac{2l}{3(i-g)^2}$  must have different signs!

 $\Rightarrow$   $d = 1 = 0$  for curvature-continuous solutions

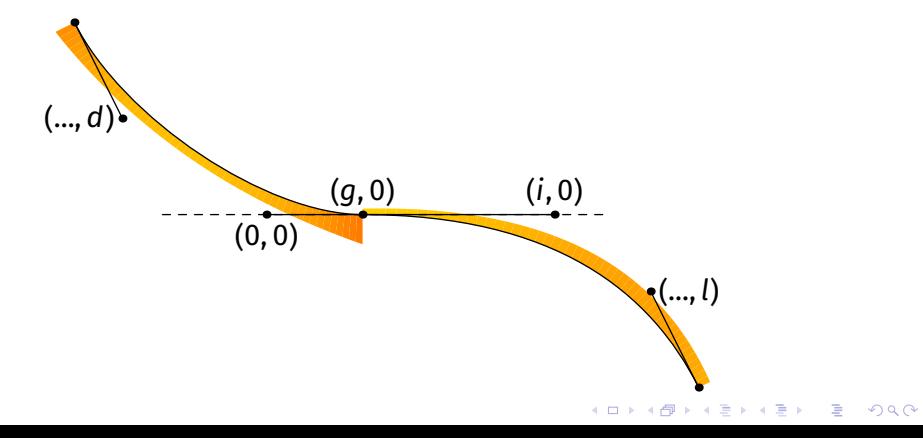

[Math of har](#page-45-0)monization

tion macro

### Math of harmonization (special case II)

⇒ All control points must lie on one line for curvature-continuous solutions:

**KOD KAR KED KED E YOUR** 

Linus Romer

[Math of har](#page-45-0)monization

tion macro

### Math of harmonization (special case II)

Further conditions (like preservation of area) could be satisfied by additionally moving the control points of the joining knot:

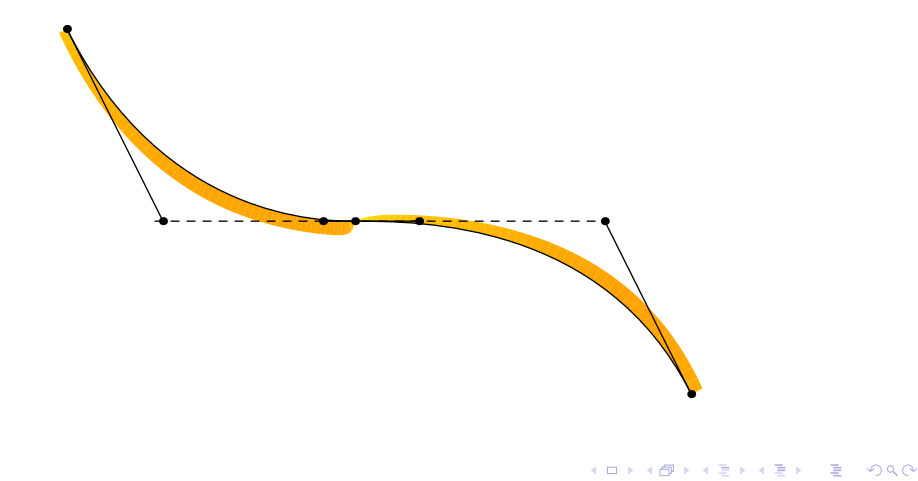

Linus Romer

[Math of har](#page-45-0)monization

tion macro

### Math of harmonization (special case II)

#### Rounding problem on grid:

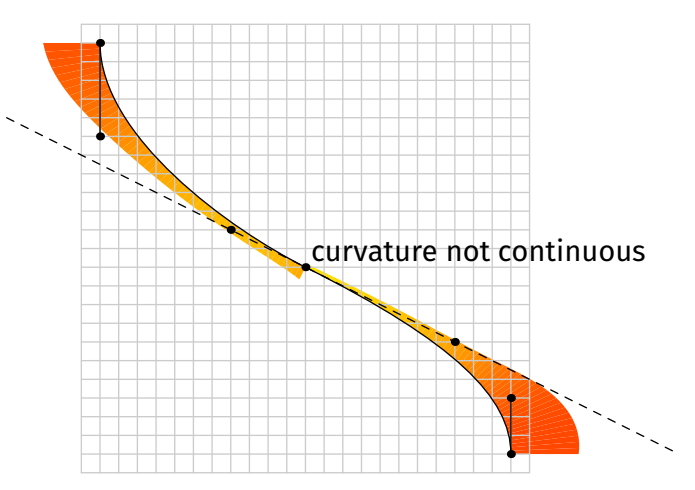

Linus Romer

[Math of har](#page-45-0)monization

tion macro

### Math of harmonization (special case II)

#### Rounding problem on grid:

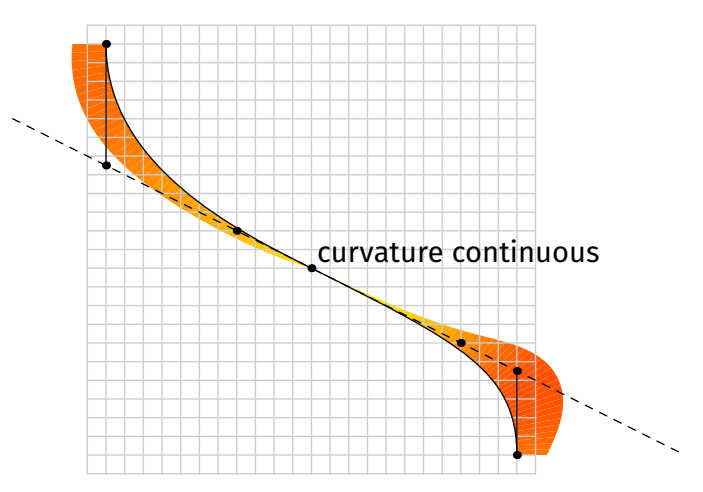

Linus Romer

[Math of har](#page-45-0)monization

tion macro

### Math of harmonization (special case II)

#### Rounding problem on grid:

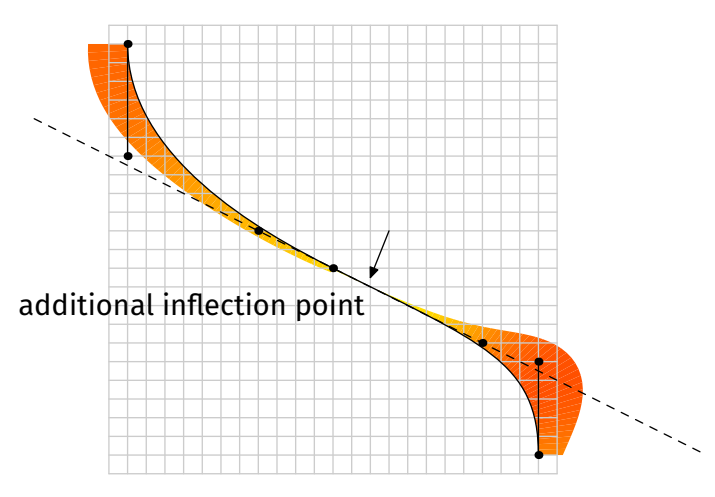

K ロ K K 레 K K B K X B K X B K Y Q Q Q

[Math of har](#page-45-0)monization

tion macro

### Math of harmonization (special case II)

**KOD KAR KED KED E YOUR** 

Problems of a curvature continuous solution for a joining knot with an inflection:

- rounding errors may introduce new inflection points (wobbly curve)
- off-curve points are changed ⇒ different behaviour than before
Linus Romer

- 
- 
- 
- 
- [Math of har](#page-45-0)monization
- tion macro
- 
- 

## Math of harmonization (special case II)

These problems are solved, if we only guarantee the *absolute value* of the curvature to be continuous in this case.

Curvature combs and harmonized paths in **[METAPOST](#page-0-0)** Linus Romer

- 
- 
- 
- 

#### [Math of har](#page-45-0)monization

tion macro

## Math of harmonization (special case II)

#### This is just the former solution mirrored.

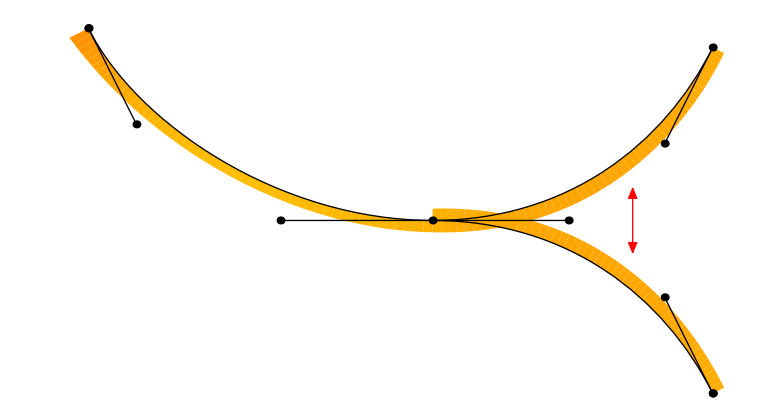

K ロ K K 레 K K E K K E K H X A Q Q Q

#### Curvature combs and harmonized paths in **[METAPOST](#page-0-0)** Linus Romer

#### [Math of har](#page-45-0)monization

tion macro

### Math of harmonization

#### **Definition:** *harmonization* is the act of setting

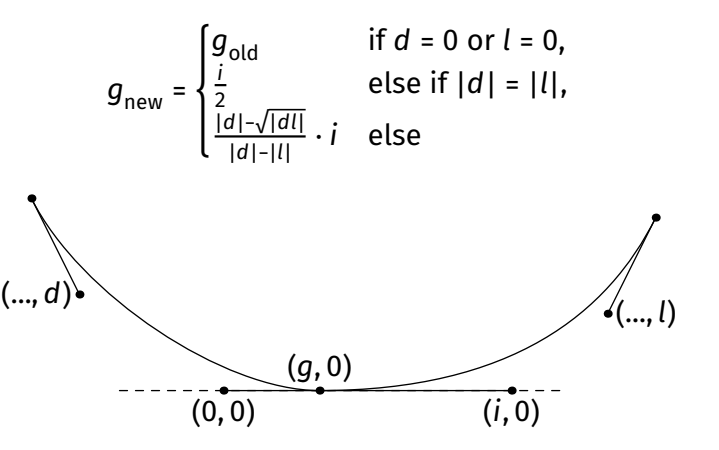

**KOD KAR KED KED E YOUR** 

# Linus Romer

<span id="page-75-0"></span>Curvature combs and harmonized paths in **[METAPOST](#page-0-0)**

- 
- 
- 
- [Math of har-](#page-45-0)
- [Harmoniza](#page-75-0)tion macro
- 
- 
- Iterating through the joining knots of a path  $p$ :
	- check if the joint is smooth
	- calculate new position  $g_{\text{new}}$  between control points and store it as a new point in an array
- If cyclic: Last point = first new point
- return a path made of the new joining knots and old control points

## Linus Romer

Curvature combs and harmonized paths in **[METAPOST](#page-0-0)**

[Math of har-](#page-45-0)

[Harmoniza](#page-75-0)tion macro

```
vardef harmonize expr p =
 save t, u, d, l, n, q; pair t, u, q[];
  n = length p;
 for j = if cycle p: 0 else: 1 fi upto n-1:q[j] = point j of p;
   t := unitvector(direction j of p);
  u := unitvector(point j of p - precontrol j of p);
  if eps > abs((u dotprod t) - 1):
…
```
…

paths in **[METAPOST](#page-0-0)** Linus Romer

Curvature combs and harmonized

[Math of har-](#page-45-0)

[Harmoniza](#page-75-0)tion macro

```
l := abs(t \text{ crossovered} (precontrol i+1 \text{ of } p))- point j of p) ); d := abs(t crossprod (postcontrol j-1 of p
                                  -point j of p) :
  if not ( (1 = 0) or (d = 0) ):
   afi! :=if (d = 1):
      .5
     else:
     ((d-sart(d*1))/(d-1)) fi
     [precontrol j of p,postcontrol j of p];
   fi
  fi
 endfor
                                             KOD KAR KED KED E YOUR
```
## Linus Romer

…

Curvature combs and harmonized paths in **[METAPOST](#page-0-0)**

[Math of har-](#page-45-0)

[Harmoniza](#page-75-0)tion macro

```
 if not cycle p:
  q[0] = point 0 of p;
  q[n] = point n of p;
  fi
q[0]for j = 0 upto n-1:
   .. controls postcontrol j of p
  and precontrol j+1 of p .. if (j = n-1)and (cycle p): cycle else: q[i+1] fi
  endfor
enddef;
```
Linus Romer

- 
- 
- 
- 
- [Math of har-](#page-45-0)
- 

#### **[History](#page-79-0)**

### History of Harmonization

- <span id="page-79-0"></span>• 1990: Robert L. Roach and John R. Forrest publish an algorithm to reach curvature continuity for cubic bézier curves [\[Roach, 1990\]](#page-89-0)
- the algorithm is equivalent to the presented algorithm, but depends on an intersection point  $D$ , which may not exist

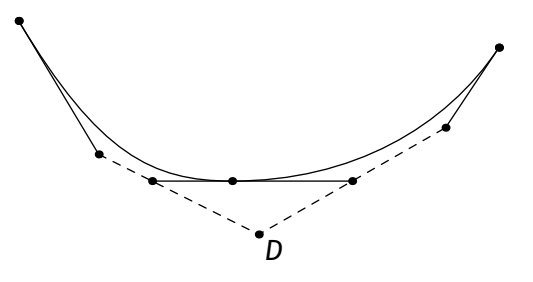

Linus Romer

- 
- 
- 
- 
- [Math of har-](#page-45-0)
- 

**[History](#page-79-0)** 

## History of Harmonization

- 1990: Robert L. Roach and John R. Forrest publish an algorithm to reach curvature continuity for cubic bézier curves [\[Roach, 1990\]](#page-89-0)
- the algorithm is equivalent to the presented algorithm, but depends on an intersection point  $D$ , which may not exist

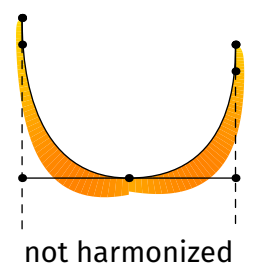

Linus Romer

- 
- 
- 
- 
- [Math of har-](#page-45-0)
- 

**[History](#page-79-0)** 

## History of Harmonization

- 1990: Robert L. Roach and John R. Forrest publish an algorithm to reach curvature continuity for cubic bézier curves [\[Roach, 1990\]](#page-89-0)
- the Roach-algorithm is equivalent to the presented algorithm, but depends on an intersection point  $D$ , which may not exist

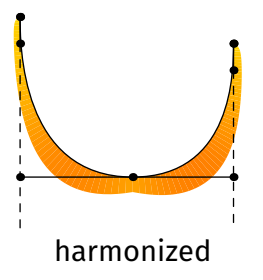

#### Linus Romer

- 
- 
- 
- 
- [Math of har-](#page-45-0)
- tion macro

#### **[History](#page-79-0)**

### History of Harmonization

- The *supertool* plugin for the Glyphs app uses a slightly modified Roach-algorithm
- The Green harmony plugin for Glyphs app uses the Roach-algorithm

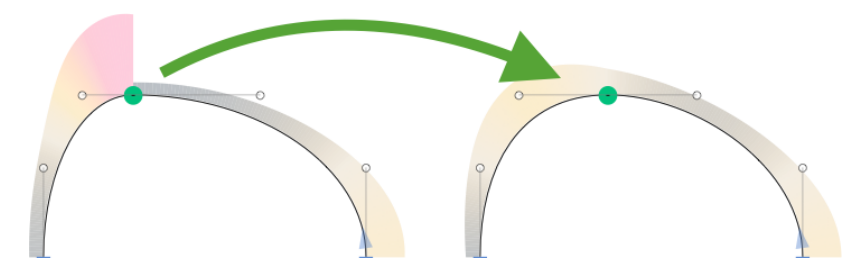

#### History of Harmonization

- 2010: The *Font Remix Tools 1.6* (plugin for Fontlab and Glyphs) by *Just Another Foundry* introduces a «Harmonizer» (closed source)
- The here defined *harmonization* algorithm seems to be different

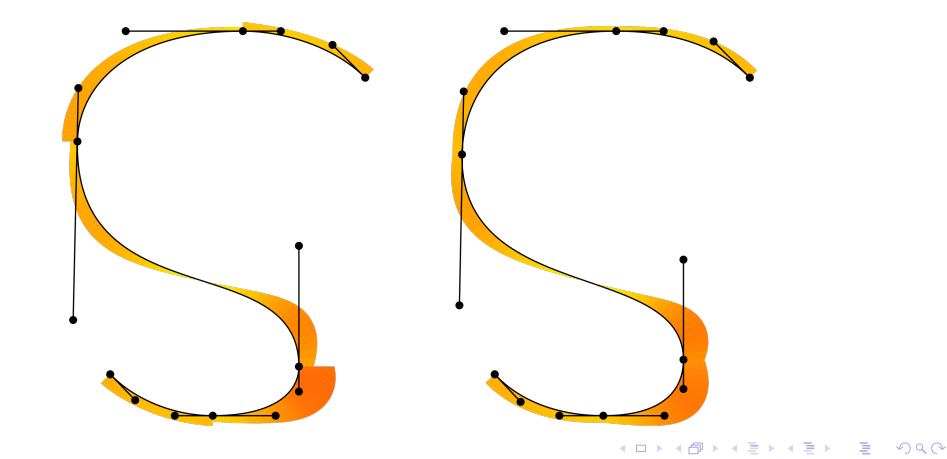

Curvature combs and harmonized paths in **[METAPOST](#page-0-0)**

Linus Romer

[Math of har-](#page-45-0)

**[History](#page-79-0)** 

### History of Harmonization

- 2017: Fontlab VI introduces «harmonize» (closed source)
- The here defined *harmonization* algorithm may differ (acts similar)

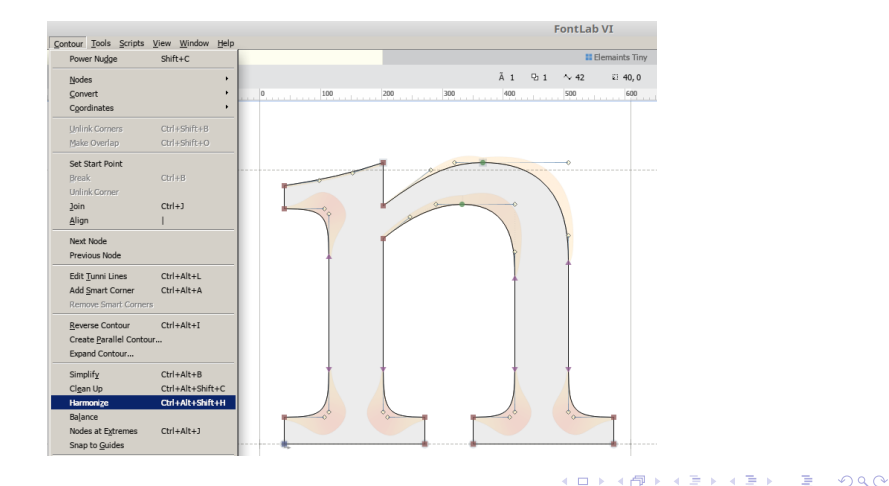

[Math of har](#page-45-0)tion macro

Curvature combs and harmonized paths in **[METAPOST](#page-0-0)** Linus Romer

**[History](#page-79-0)** 

Linus Romer

[Math of har-](#page-45-0)

#### **[History](#page-79-0)**

### History of Harmonization

- 2019: plug-ins *harmonize-tunnify-inflection* and *curvatura* for FontForge implement the presented harmonization algorithm
- 2022: the presented harmonization algorithm becomes part of FontForge itself

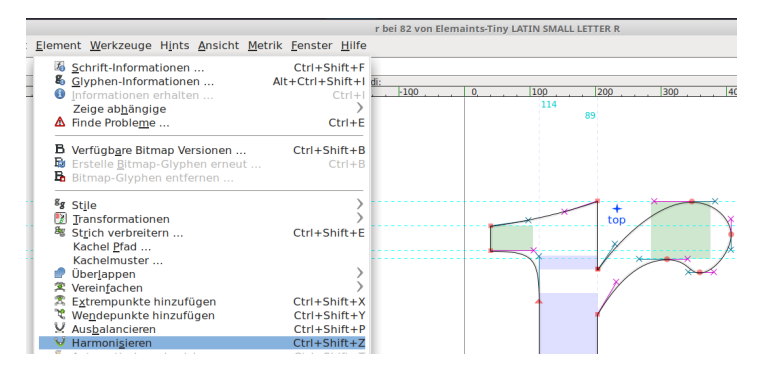

Linus Romer

[Math of har-](#page-45-0)

tion macro

**Other** [algorithms](#page-86-0)

### Smoothing out paths even more

<span id="page-86-0"></span>Disadvantage of harmonization:

Harmonized paths normally no longer interpolate the points they were originally meant to!

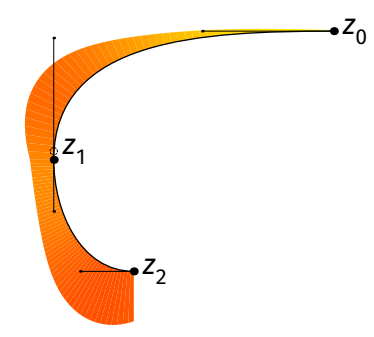

Linus Romer

[Math of har-](#page-45-0)

tion macro

**Other** [algorithms](#page-86-0)

#### Smoothing out paths even more

Moving the control points open more possibilites: Also the change of curvature can be made continuous («supersmooth»)

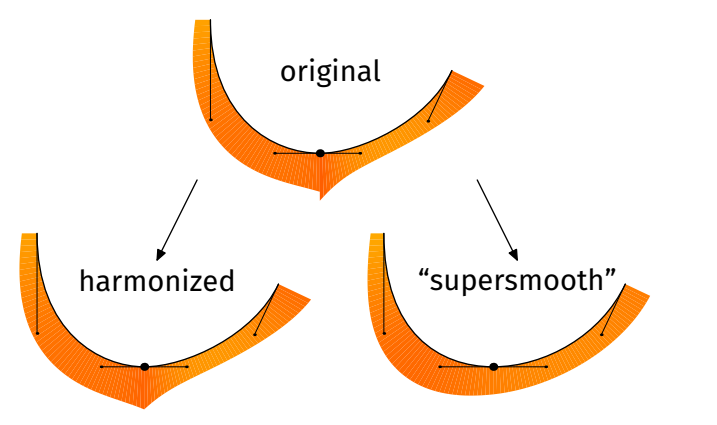

Linus Romer

[Math of har-](#page-45-0)

tion macro

**Other** [algorithms](#page-86-0)

### Smoothing out paths even more

Bad idea:

- supersmoothness may introduce new inflection points
- hard to globalize for more than two segments

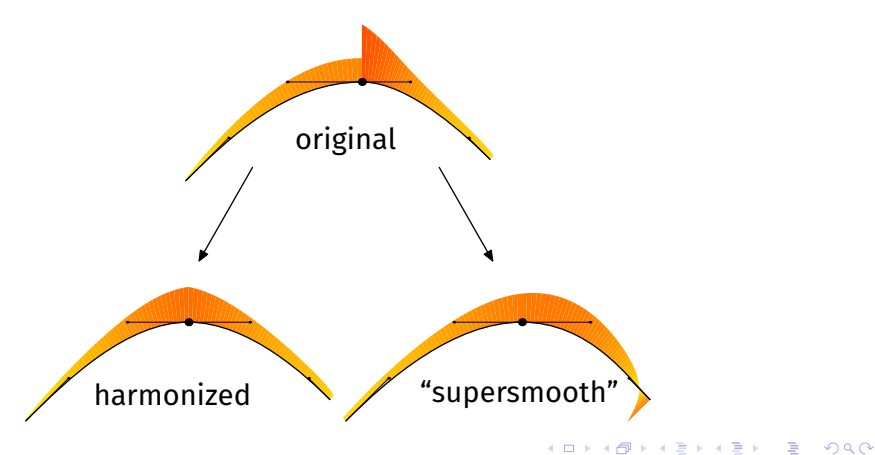

#### References I

**KOD KAR KED KED E YOUR** 

# Linus Romer

Curvature combs and harmonized paths in **[METAPOST](#page-0-0)**

[Math of har-](#page-45-0)

tion macro

**Other** [algorithms](#page-86-0)

#### $\equiv$ Hobby, J. D. (1986).

Smooth, easy to compute interpolating splines. *Discrete & computational geometry*, 1(2):123–140.

#### <span id="page-89-0"></span> $\equiv$ Roach, R. L. (1990).

Curvature continuity of cubic bezier curves in the solid modeling aerospace research tools design software. interim report, NASA Langley Research Center.